## tado<sup>o</sup>

## Installare il Termostato Intelligente autonomamente

## Buono a sapersi:

- Il 95% degli utenti tado° installano volentieri i loro dispositivi autonomamente
- Offriamo istruzioni per l'installazione dettagliate e personalizzate per più di 15.000 tipi di caldaie
- Il nostro team del supporto tecnico è altamente qualificato e pienamente disponibile ad assisterti in qualsiasi momento durante l'installazione

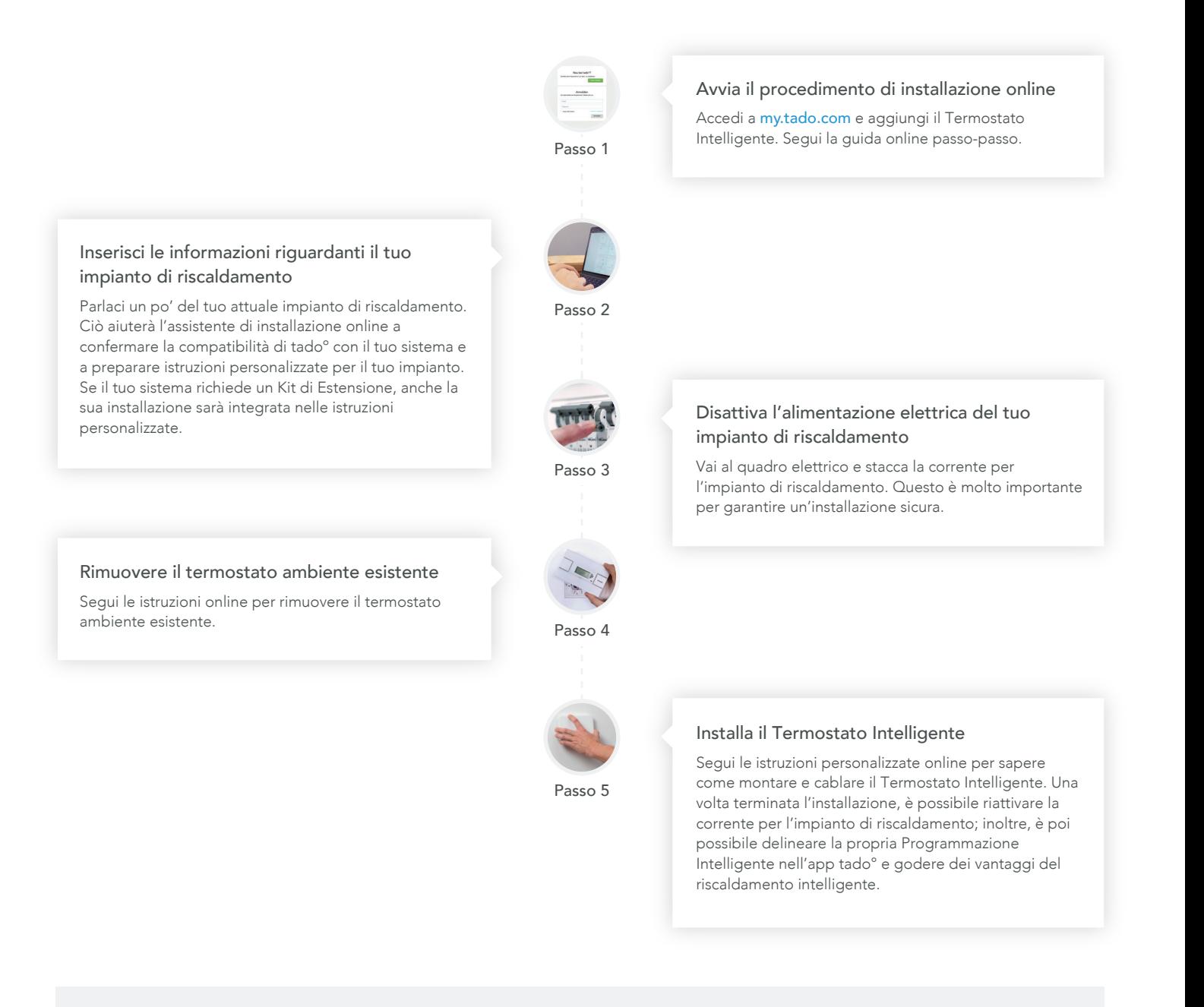